## *UVM Professional Development Program Sponsorship Opportunities*

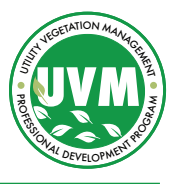

Join us in supporting our utility vegetation management industry through sponsorship of our comprehensive training program which was designed and is facilitated by industry professionals, who will lead students through the knowledge and skills needed to plan and manage sustainable UVM programs. This program is a pathway for career development and advancement.

Sponsors will help the UVM Professional Development Program do the following:

- Maintain the courses to ensure they remain relevant and current to today's UVM industry.
- Maintain a website that provides essential resources to the industry.
- Develop awareness among those working in or desiring to work in the UVM industry.
- Promote the industry credential.

Sponsors will be recognized for their industry leadership.

## **1. Provide your contact information**

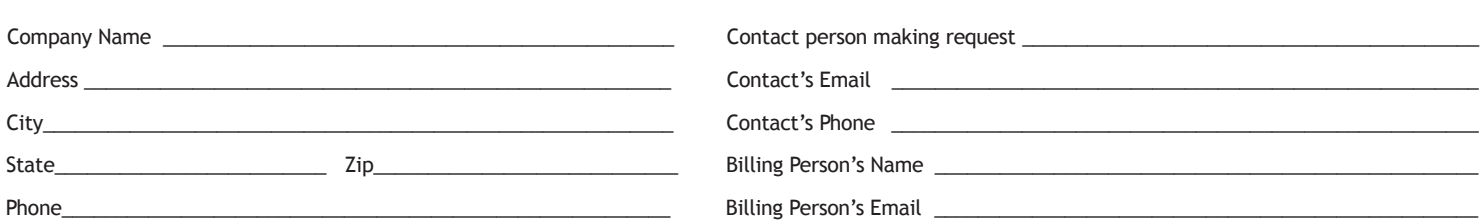

## **2. Choose a sponsorship level by clicking a radio button**

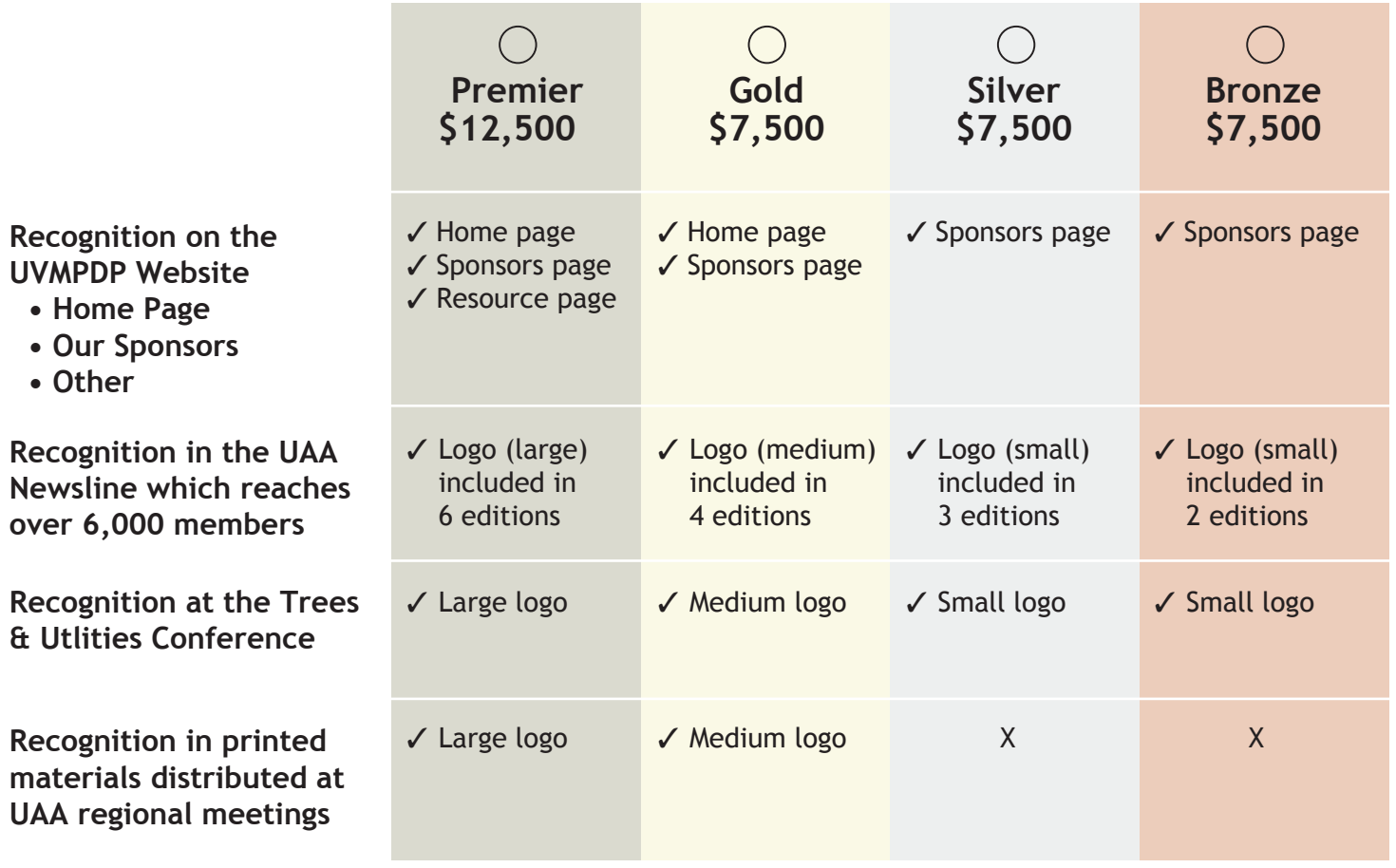

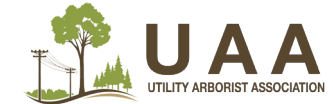

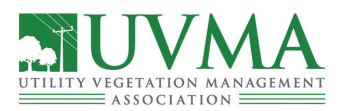

## 3. Complete total, sign and date. NOTE: Please send your company logo as both a jpg file and as an EPS file (CMYK, vector).

Total for sponsorship: \$\_\_\_\_\_\_\_\_\_\_\_\_\_\_\_\_\_\_\_\_\_\_\_\_\_\_\_\_\_\_\_\_\_\_\_\_

The undersigned agrees sponsorship as stated above and warrants that the information contained in this application is true to the best of his/her knowledge.

*This is not an invoice.* An invoice will be sent to both submitter and billing contact. Payment can be made via a credit card link or by check. Payment in full is required within 30 days of receipt of the invoice.

All sponsor's company logos will be posted to all marketing content based on sponsorship level within 3 business days of a paid in full invoice.

Please be sure you have emailed your current logo in both JPEG and EPS file (CMYK vector) formats to *dneeser@gotouaa.org*

Signature\_\_\_\_\_\_\_\_\_\_\_\_\_\_\_\_\_\_\_\_\_\_\_\_\_\_\_\_\_\_\_\_\_\_\_\_\_\_\_\_\_\_\_\_\_\_\_\_\_\_\_ Today's Date\_\_\_\_\_\_\_\_\_\_\_\_\_\_\_\_\_\_\_\_\_\_\_\_\_\_\_\_\_\_\_\_\_\_\_\_\_\_\_\_\_\_\_\_\_\_\_\_\_\_\_\_\_\_\_\_\_\_

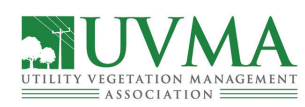

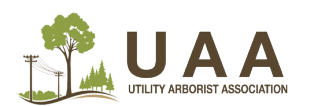

Utility Arborist Association 2009 West Broadway Ave., Suite 400/PB 315 Forest Lake, MN 55025 Subject: UVM Sponsorship office@gotouaa.org 651-464-0380

*OFFICE USE ONLY*

Invoiced / Invoice # \_\_\_\_\_\_\_\_\_\_\_\_\_\_\_\_\_\_\_\_\_\_\_\_\_\_\_\_\_\_\_\_

Paid in full date\_\_\_\_\_\_\_\_\_\_\_\_\_\_\_\_\_\_\_\_\_\_\_\_\_\_\_\_\_\_\_\_\_\_\_\_

Logo posted in all areas on UAA website

Logo posted in all areas on social media